# **Online Access Information for Distance Learners**

### The Online Catalog

The Olin Library has an excellent automated library system. The Library Corporation (TLC) has Library-Solution, TLC's integrated, Oracle-based library automation system. Library-Solution is an integrated client/server system. It is a system utilizing a completely browser-based OPAC interface. Patrons and staff use the same interface whether accessing the OPAC from the library, homes, college, or offices. This system allows unlimited access to the OPAC. In order to gain access to our online catalog, use the following address:

#### Go to www.Youseemore.com/Jarvis

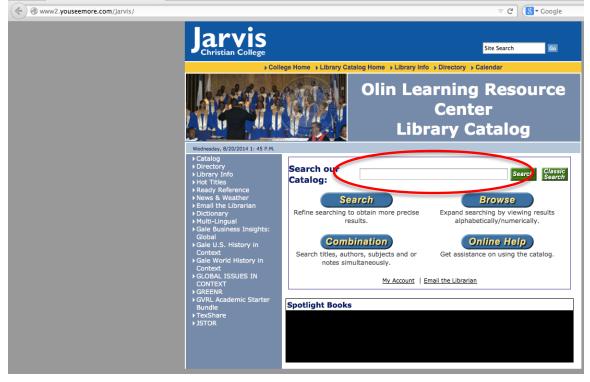

Type in the subject, title, or author in the "Search our Catalog" box.

### JSTOR

JSTOR (short for Journal Storage) is an online system for archiving academic journals, founded in 1995. It provides its member institutions full-text searches of digitized back issues of several hundred well-known journals, dating back to 1665.

Go to www.jstor.org/logon

| A https://www.jstor.org/action/showLogin                                               |                                                                                                    | 7      | 7 C Soogle                                                                                 |
|----------------------------------------------------------------------------------------|----------------------------------------------------------------------------------------------------|--------|--------------------------------------------------------------------------------------------|
| JSTOR HOME SEARCH BROWSE MUJSTOR                                                       |                                                                                                    | Search | STOR                                                                                       |
| Login to JSTOR                                                                         |                                                                                                    |        | Your access to JSTOR provided by Jarvis Christian College<br>Olin Learning Resource Center |
| Login with a MyJSTOR Account 🕧                                                         | Login via an institution 👔                                                                                                    |        |                                                                                            |
| inyJSTOR Username                                                                      | Are you in Texas?                                                                                                    |        |                                                                                            |
| jarvisjstor                                                                            | University of Texas, Austin                                                                                                    | Login  |                                                                                            |
| MyJSTOR Password                                                                       | University of North Texas                                                                                                    | Login  |                                                                                            |
|                                                                                        | University of Texas, Health Science Center at Houston                                                                                                    | Login  |                                                                                            |
| Stay logged in                                                                         | Texas A&M University, College Station                                                                                                    | Login  |                                                                                            |
| This is not recommended for shared computers.                                          | Show more                                                                                                    |        |                                                                                            |
| Your use of the Archives indicates your acceptance of JSTOR's Terms and<br>Conditions. | Don't see your school?                                                                                                    |        |                                                                                            |
| Login                                                                                  | Search by name:                                                                                                    |        |                                                                                            |
| Register for MyJSTOR                                                                   | Search                                                                                                    |        |                                                                                            |
| Forgot your username or password?                                                      |                                                                                                    |        |                                                                                            |
|                                                                                        | Or, search by country:<br>United States<br>United States<br>United Kingdom<br>Canada<br>Abania<br>Albania<br>Albania<br>Albania<br>Albania<br>Albania<br>Armerican Samoa<br>Andorra<br>Angola<br>Angola<br>Angola<br>Angola<br>Angola<br>Angola an Barbuda<br>Armigua an Barbuda |        |                                                                                            |

Username: jarvisjstor

Password: jstor4jcc

At the next screen, type in your search—subject, title, or author. Or, click "Advanced Search" for more options.

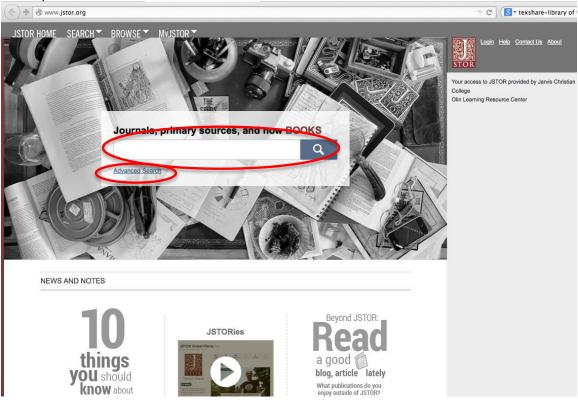

For more information, see How To Use JSTOR Document located at http://www.jarvis.edu/library/.

## TexShare

TexShare is a consortium of Texas libraries joining together to share print and electronic materials, purchase online resources, and combine staff expertise. To access the TexShare databases:

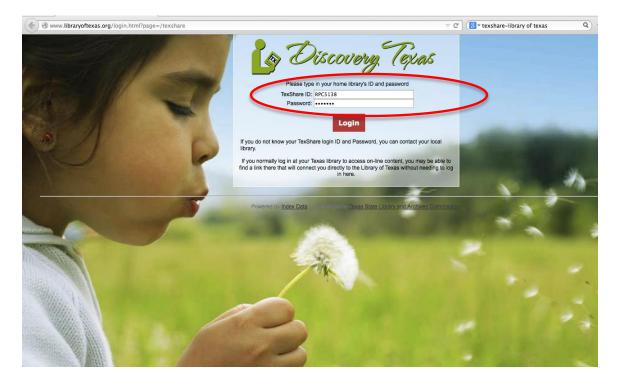

Go to http://www.libraryoftexas.org/login.html?page=/texshare

Login: RPC5138

Password TX75765

| www.libraryoftexas.org/service-proxy/texshare/?orgid=265                                                           |                                                                                                    |                                                                         | Q ☆ 自 🖡 🏫                                        |
|----------------------------------------------------------------------------------------------------|----------------------------------------------------------------------------------------------------|-------------------------------------------------------------------------|--------------------------------------------------|
| Complete Lis                                                                                                    | t of Databases                                                                                                 |                                                                         | Discovery Texa                                   |
| eneral Information and Periodicals                                                                                 |                                                                                                    |                                                                         |                                                  |
| All EBSCO - Complete list of all licensed EBSCO e-resources.                                                       | EBSCO MasterFile Promier - More than 1,700 general reference,<br>business, health, and education resources.    | Newspaper Source - Cover-to-cov<br>national and international newspaper | er full-text for more than 40<br>rrs.            |
| o-It-Yourself Reference Centers New in TexShare!                                                                   |                                                                                                    |                                                                         |                                                  |
| Hobbies and Crafts Reference Center Center - "How-to"<br>instructions for virtually every hobby enthusiast.        | Home Improvement Reference Center - Full-text articles and<br>images for home improvement and repair projects. | Small Engine Repair Reference Co<br>brand or model for maintenance and  | nter - Search by product type,<br>repair guides. |
| ducation and Career Development                                                                                    |                                                                                                    |                                                                         |                                                  |
| Vocational and Career Collection - Full-text coverage for more<br>than 340 trade and industry related periodicals. | LearningExpress LIBRARY<br>TEST PREP - COMPUTER SKILLS<br>JOB SEARCH - ONLINE LEARNING                         | añol<br>'ESS                                                            |                                                  |
| omework and Education                                                                                              |                                                                                                    |                                                                         |                                                  |
| EBSCO Student Research Center - EBSCO resources selected especially for youth in grades 6-12.                      | EBSCO Kide Search - EBSCO resources selected specifically for<br>primary and middle school students.           | Searchasaurus - A kid-friendly int<br>elementary school aged children.  | erface to EBSCO resources for                    |
| ealth and Medical                                                                                                  |                                                                                                    |                                                                         |                                                  |
| EBSCO Natural and Atternative Treatments - Medical conditions<br>and their conventional and natural treatments.    | Gale Health Reference Center Academic - Full-text peer-reviewed<br>nursing and allied health journals.         | EBSCO Health Source Academic<br>text medical journals.                  | Edition - Search scholarly full                  |

A list of databases should now be visible, similar to the screen below:

Choose the database that fits the criteria for which you are searching.

The database is searchable similar to other databases—based on subject, author, and title.

#### GALE

| www2.youseemore.com/Jarvis/ |                                                                                                    | ⊽ C" ] (S ▼ Google                                                           |  |
|-----------------------------|----------------------------------------------------------------------------------------------------|------------------------------------------------------------------------------|--|
|                             | Jarvis<br>Christian College                                                                                          | Site Search Go                                                               |  |
|                             | College Home → Library Catalog Home → Library Info → Directory → Calendar                                            |                                                                              |  |
|                             | •                                                                                                    | lin Learning Resource<br>Center<br>Library Catalog                           |  |
|                             | Wednesday, 8/20/2014 1: 45 P.M.                                                                                      |                                                                              |  |
|                             | Pointectory     Search our     Library Info     Hot Titles     Neady Reference                                       | Search Classic<br>Search                                                     |  |
|                             | News & Weather     Email the Librarian     Dictionary     Multi transf                                               | more precise Expand searching by viewing results alphabetically/numerically. |  |
|                             | Gale Business Insigner<br>Global<br>Gale U.S. History in<br>Context<br>Gale World History in<br>Des World History in | bjects and or Get assistance on using the catalog.                           |  |
|                             | Context<br>GLOBAL ISSUES IN<br>CONTEXT<br>> GREENR                                                                   | My Account   Email the Librarian                                             |  |
|                             | GVRL Academic Starter<br>Bundle      Spotlight Books                                                                 |                                                                              |  |
|                             | ▶TexShare ▶JSTOR                                                                                                    |                                                                              |  |
|                             |                                                                                                    |                                                                              |  |

At the www.Youseemore.com/Jarvis website, the Gale databases are listed on the left sidebar:

You should see a screen similar to the one below:

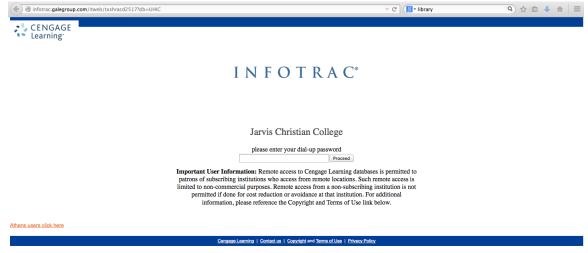

Password: texas

Once in the database, you can search topics like any other database.